### VALUATION – MAY/JUNE 2021 RELEASE NOTES

The following enhancements have been included in the release.

### NEW FEATURES AND ENHANCEMENTS

#### Research Base Map Layers - Topography

The Research team has added a new base map type; Topography. Visualize a Site with a topographic map to derive slope, etc.

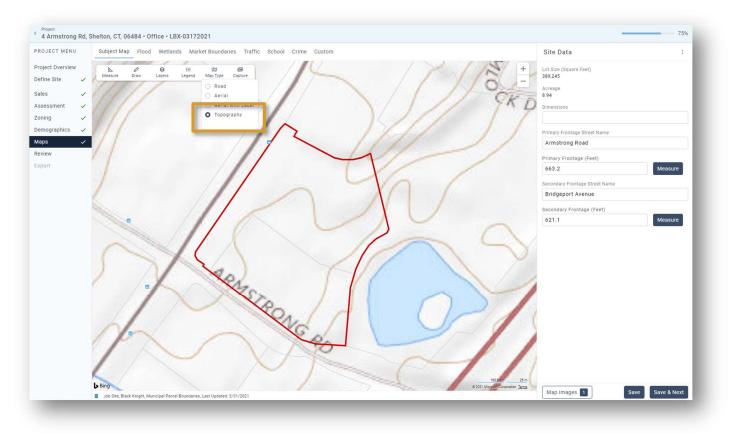

# L I G H T **B 🗇 X**

#### **Research** Enhancements to Demographics

-Demographic Trade Areas now generate in the background after the site has been defined.

-The Demographics report now has collapsible categories.

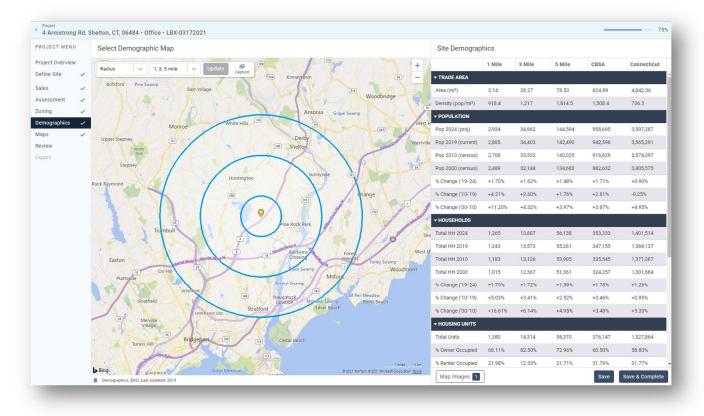

## L | G H T **B 🗘 X**

### Research Projects Table Enhancements

The Research team has added more "Quick Filters" to the Projects table. New quick filters are: My Closed Jobs, My Active Jobs, All Active Jobs, All Closed Jobs.

Column widths can now be adjusted in the Projects table to accommodate text length.

| Q Search this List            |             | My Active Jobs 🛛 🗸 🗸 |                                   |       | ]          |                 |
|-------------------------------|-------------|----------------------|-----------------------------------|-------|------------|-----------------|
| <b>∀</b> Filter               |             | All Jobs             |                                   |       |            |                 |
| Project Name                  | Job Numbe   |                      |                                   |       | ct Owner   | Property Type   |
| 834 Second Street             |             |                      | My Closed Jobs<br>All Active Jobs | d     | Office     |                 |
| Evan                          | 12345       | All Active Jobs      |                                   | ca Al | ca Alford  | Office          |
| Office Warehouse Evans Brook  | LBX-CM_Den  | 102                  | In Progress                       | Jess  | ica Alford | Industrial      |
| Los Alisos Shopping Center Up | LBX-445-456 | 7                    | In Progress                       | Jess  | ica Alford | Shopping Center |

# L | G H T **B 💠 X**

### Report Writer Zoning

Zoning allows for multiple zones when the property has split zoning districts or when there is an overlay. A summary record will concatenate the data.

| ng Summary                 | + Add Record                                                                                                    | Zoning Record 1                                                                                                    | Zoning Record 2            |
|----------------------------|----------------------------------------------------------------------------------------------------|----------------------------------------------------------------------------------------------------|----------------------------|
| oning Authority            | City - Mission Viejo, CA                                                                                                    | City - Mission Viejo, CA                                                                                                    | City - Mission Viejo, CA   |
| Zoning District            | Commercial, Planned Unit Development                                                                                                    | Commercial                                                                                                    | Planned Unit Development   |
| Zoning                     | CN, PUD                                                                                                    | CN                                                                                                    | PUD                        |
| Zoning Type                | Commercial Neighborhood, Planned Unit Developm                                                                                                    | Commercial Neighborhood                                                                                                    | Planned Unit Development   |
| Zoned Density              | .75, N/A                                                                                                    | .75                                                                                                    | N/A.                       |
| Zoning Summary             | This zone is intended to provide for small-scale<br>business activities which generally offer<br>retailing or service-oriented uses serving the<br>needs of neighborhood residents, while<br>remaining compatible with adjoining residential | This zone is intended to provide for small-<br>scale business activities which generally offer<br>retailing or service-oriented uses aren'ng the<br>needs of neighborhood residents, while<br>remaining compatible with adjoining   | N/A                        |
| Permitted Uses             | Any use designated as "permitted" by the following list shall comply with the provisions of this code. Any permitted use which will occupy an existing structure (with no structural enlargement) shall comply with the standards            | Any use designated as "permitted" by the<br>following list shall comply with the provisions<br>of this code. Any permitted use which will<br>occupy an existing structure [with no<br>structural enlargement] shall comply with the | Permitted Uses             |
| Maximum Site Coverage      | 50 percent                                                                                                    | 50 percent                                                                                                    | Maximum Site Coverage      |
| Minimum Lot Area           | 10000 sq ft                                                                                                    | 10000 sq ft                                                                                                    | Minimum Lot Area           |
| Front Set Back Distance    | 20 ft                                                                                                    | 20 ft                                                                                                    | Front Set Back Distance    |
| Side Yard Distance         | Side Setback 15 ft, Side Setback -Street Side 20 ft                                                                                                    | Side Setback 15 ft, Side Setback -Street Side 20 ft                                                                                                    | Side Yard Distance         |
| Back Yard Distance         | 25 ft                                                                                                    | 25 ft                                                                                                    | Back Yard Distance         |
| Max Building Height        | 35 feet or three stories, whichever is less, unless<br>modified by the commission                                                                                                    | 35 feet or three stories, whichever is less, unless<br>modified by the commission                                                                                                    | Max Building Height        |
| Zoning Parking Requirement | N/A                                                                                                    | N/A                                                                                                    | Zoning Parking Requirement |
| Ordinance Document         | //<br>https://library.municode.com/ca/mission_vi                                                                                                    | https://iibrary.municode.com/ca/mission_viejo/co<br>des/code_of_ordinances?<br>nodeler-MUCO_TTPLAUSZOSURE_CH9:11COO                                                                                                    | Ordinance Document         |
|                            | 4 F                                                                                                    | FZO                                                                                                    |                            |

# L I G H T **B 🗇 X**

#### Report Writer Job Manager: Comps Used

Comp IDs can now be stored with the Job record in Report Writer's Job Manager.

| Comps Used       | Hide                          |
|------------------|-------------------------------|
| Tax Comps        | View/Edit Comps Copy Comp IDs |
| Land Analysis    |                               |
| 33,34,35,36      | View/Edit Comps Copy Comp IDs |
| Improved Sales   |                               |
| 100,102,398      | View/Edit Comps Copy Comp IDs |
| Lease Analysis   |                               |
|                  | View/Edit Comps Copy Comp IDs |
| Expense Analysis | View/Edit Comps Copy Comp IDs |
|                  | view/eart comps Copy compiles |
| Custom           | View/Edit Comps Copy Comp IDs |
|                  |                               |

#### WHAT'S NEXT?

The LightBox team is working on some great new features.

- Research Subject Improvements/Building data
- Research Enhanced Comp Search and export to Report Writer
- Report Writer Duplicate Properties resolution upon Job Import

# L I G H T **B 🗇 X**